## **Android Email setup – Students**

**(Setup based off of the Galaxy S6)**

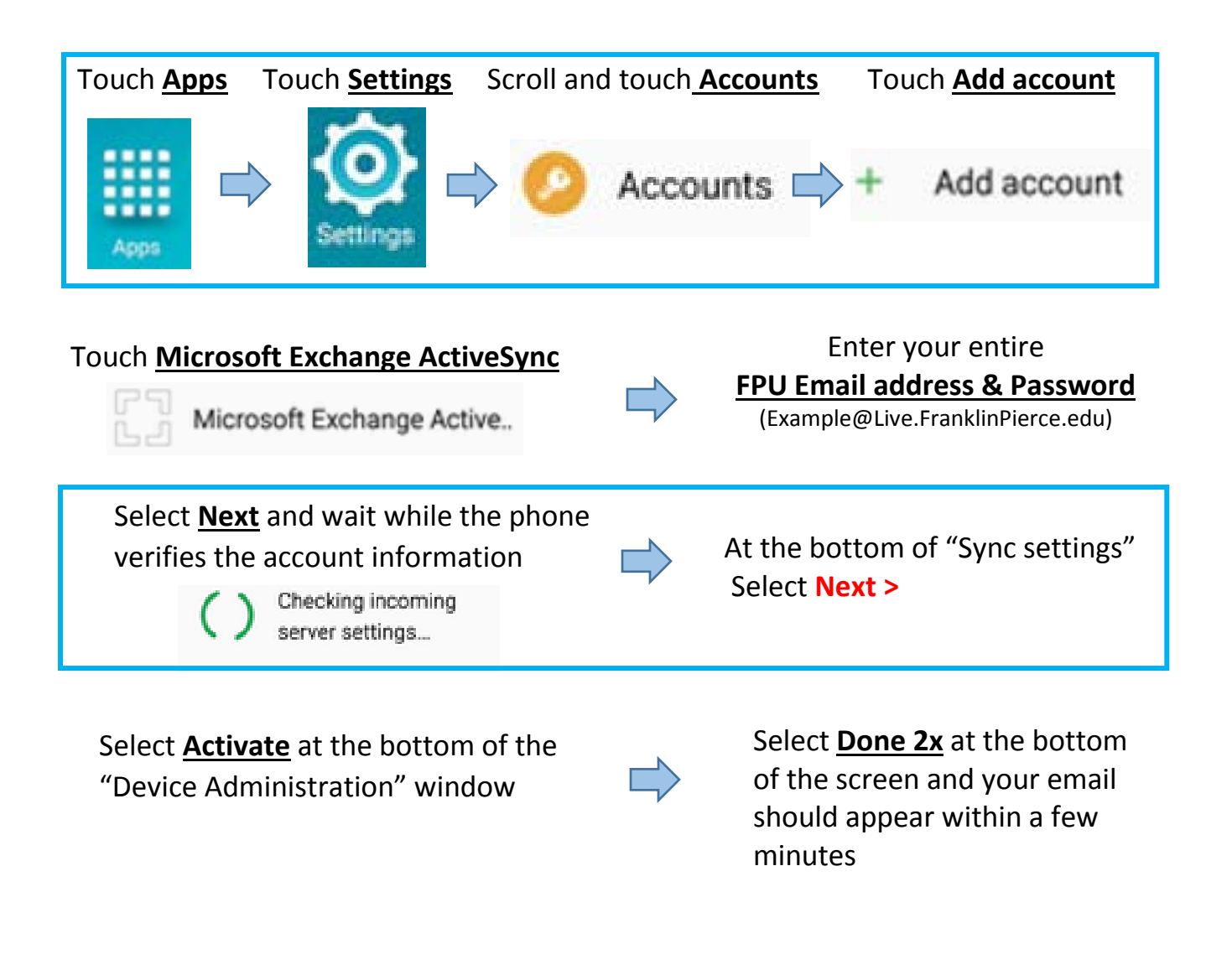

If you have any trouble visit the site below for an interactive Guide to this process Or Contact the Helpdesk at 603-899-4214

**http://support.bell.ca/Mobility/Smartphones\_and\_mobile\_internet**